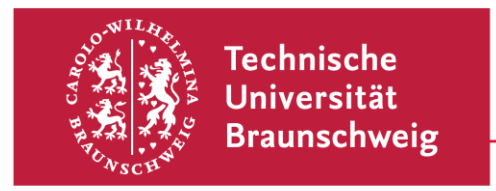

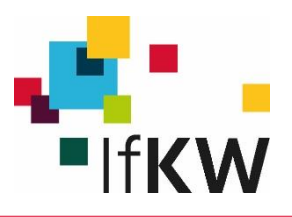

# **Handreichung Zitieren & Autorenangaben**

entsprechend den Vorgaben der DGPs (Deutsche Gesellschaft für Psychologie) – deutsche Adaption des *APA Citation Style*

*Stand: Juli 2020*

# **Inhaltsverzeichnis**

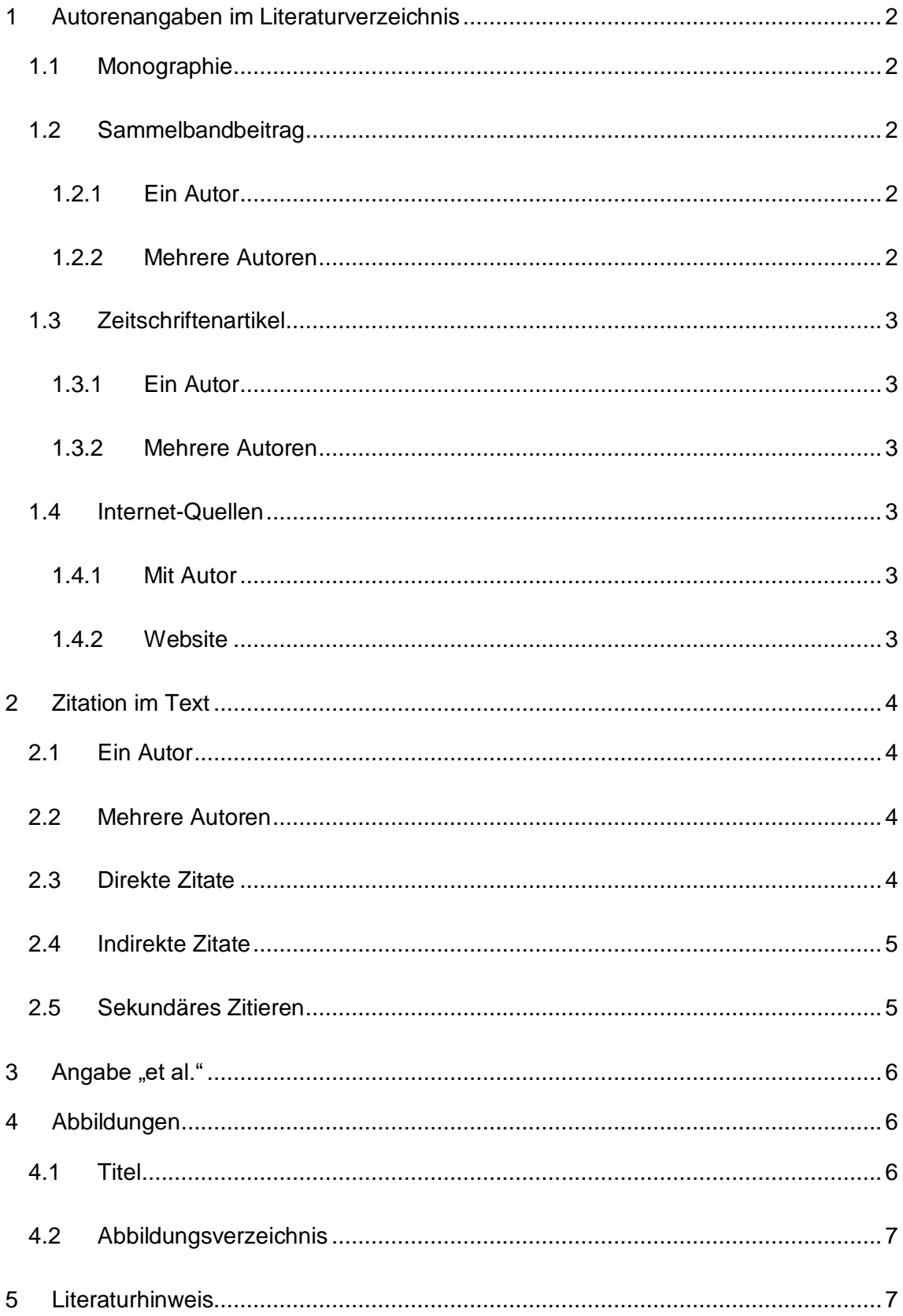

## <span id="page-2-0"></span>**1 Autorenangaben im Literaturverzeichnis**

### <span id="page-2-1"></span>1.1 Monographie

<Nachname, V.> (<Jahr>). <*Titel des Werkes >; <Untertitel* (ggf. Aufl.).> <Ort>: <Verlag>.

#### Beispiel:

Burkart, R. (2002). *Kommunikationswissenschaft. Grundlagen und Problemfel*der ; Umrisse einer interdisziplinären Sozialwissenschaft (4. überarb. und aktualisierte Aufl.). Stuttgart: UTB.

#### <span id="page-2-2"></span>1.2 Sammelbandbeitrag

#### <span id="page-2-3"></span>1.2.1 Ein Autor

<Nachname, V.> (<Jahr>). <Titel des Aufsatzes>. In <V. Nachname des Herausgebers> (Hrsg.), <*Titel des Sammelbandes* (ggf. Reihe, ggf. Band, ggf. Auflage, S. xx-xx)>. <Ort>: <Verlag>.

#### Beispiel:

Taddicken, M. (2015). Onlinekommunikation als Gegenstand qualitativer Forschung in der Kommunikationswissenschaft. In S. Averbeck-Lietz & M. Meyen (Hrsg.), *Handbuch nicht standardisierter Erhebungsmethoden in der Kommunikationswissenschaft* (S. 445-463). Wiesbaden: Springer VS.

#### <span id="page-2-4"></span>1.2.2 Mehrere Autoren

<Nachname1, V1>.<,ggf. Nachname2, V2.> & <Nachname3, V3>.(<Jahr>). <Titel des Aufsatzes>. In <V. Nachname des Herausgebers> (Hrsg.), <*Titel des Sammelbandes* (ggf. Reihe, ggf. Band, ggf. Auflage, S. xx-xx)>. <Ort>: <Verlag>.

#### Beispiel:

Neverla, I. & Taddicken, M. (2012). Der Klimawandel aus Rezipientensicht. Relevanz und Forschungsstand. In I. Neverla & M. Schäfer (Hrsg.), *Klimawandel in den Medien. Ein Überblick zu Fragen und Befunden der kommunikationswissenschaftlichen Klimaforschung* (S. 215-231). Wiesbaden: Springer VS Verlag.

### <span id="page-3-0"></span>1.3 Zeitschriftenartikel

#### <span id="page-3-1"></span>1.3.1 Ein Autor

<Nachname, V.> (<Jahr>). <Titel des Aufsatzes>. <*Name der Zeitschrift>, <Jahrgang (Heft)>*,< xx-xx >. (ggf. Verfügbar unter: <URL>. [<letzter Zugriff>]. )

#### Beispiel:

Taddicken, M. (2014). The , Privacy Paradox' in the Social Web: The Impact of Privacy Concerns, Individual Characteristics, and the Perceived Sociel Relevance on Different Forms of Self-Disclosure. *Journal of Computer-Mediated Communication*, 19 (2), 248-273.

<span id="page-3-2"></span>1.3.2 Mehrere Autoren

<Nachname1, V1.><,ggf. Nachname2, V2.> & <Nachname3, V3>. (<Jahr>). <Titel des Aufsatzes>. *<Name der Zeitschrift>, <Jahrgang (Heft)>*, < xx-xx >. (ggf. Verfügbar unter: <URL>. [<letzter Zugriff>]. )

#### Beispiel:

Döring, N., Reif, A. & Poeschl, S. (2015). How gender-stereotypical are selfies? A content analysis and comparison with magazine adverts. *Computer in Human Behaviour, 55(B),* 955-962. (Verfügbar unter: http://www.sciencedirect.com/science/article/pii/S0747563215301801 [17.12.2015].)

#### <span id="page-3-3"></span>1.4 Internet-Quellen

#### <span id="page-3-4"></span>1.4.1 Mit Autor

<Nachname, V. (oder ggf. Institution o.ä. >. (<Jahr>). *<Titel der Quelle>.* <ggf. Herausgebende Institution>. Verfügbar unter: <URL>. [<letzter Zugriff>].

#### Beispiel:

Bojanowski, A. (2015). *Klimagipfel in Paris: Das Ende der Weltordnung.* Spiegel Online. Verfügbar unter: http://www.spiegel.de/wissenschaft/natur/un-klimakonferenz-in-paris-die-zweitteilung-der-welt-a-1066960.html. [10.12.2015].

#### <span id="page-3-5"></span>1.4.2 Website

<Nachname, V. (Autor oder Hrsg. Oder ggf. Seite)> (<Datum bzw. Jahr der letzten Änderung des Copyright>) *<Titel der Seite>*. <ggf. Herausgebende Institution>. Verfügbar unter: <URL>. [<letzter Zugriff>].

### Beispiel:

stern.de (2009). *Facebook, Twitter und Co greifen nach den Massen.* Verfügbar unter: http://www.stern.de/digital/online/soziale-netzwerke-facebook--twitter-- co-greifen-nach-den-massen-3533862.html [25.04.2016].

## <span id="page-4-0"></span>**2 Zitation im Text**

<span id="page-4-1"></span>2.1 Ein Autor

(<Nachname>, <Jahr>)

Beispiel:

(Taddicken, 2013)

<span id="page-4-2"></span>2.2 Mehrere Autoren

(<Nachname1> <, ggf. Nachname2> & <Nachname3>, <Jahr>)

Beispiele:

(Neverla & Taddicken, 2012)

<span id="page-4-3"></span>(Jers, Gölz & Taddicken, 2013)

2.3 Direkte Zitate

Zitate, die **kürzer als 40 Wörter** sind, werden im Anführungszeichen direkt in den

Text eingebunden.

*Beispiel (Autor(en) wurde(n) im Vorfeld bereits genannt):* 

Wie Taddicken et al. (2014) herausfanden, "[wird] Online-Forschung sowohl in der kommerziellen Markt- und Meinungsforschung als auch in der akademischen Forschung (z.B. in Hochschule, Akademien und Forschungsinstituten) betrieben" (S. 43), sodass daraus folgendes abgeleitet werden kann:

*Beispiel (Autor(en) wurde(n) noch nicht genannt):*

Nach verschiedenen Erhebungen wurde deutlich, "dass Online-Forschung einige spezifische Leistungen aufzuweisen hat" (Taddicken & Welker, 2014, S. 57).

Zitate, die **länger als 40 Wörter** sind, werden ohne Anführungszeichen, dafür aber eingerückt in den Text eingefügt.

*Beispiel (Autor(en) wurde(n) noch nicht genannt):*

Nach vielen unterschiedlichen Analysen stellt sich nun folgendes heraus:

Für die Online-Forschung gelten zunächst die gleichen messtheoretischen Voraussetzungen und güterelevanten Prüfkriterien wie für die gesamte empirische Sozialforschung. Dennoch müssen beim Einsatz von Online-Methoden bzw. bei der Erhebung von Daten in digitalen Umgebungen bestimmte Probleme sorgfältig beachtet werden. Insbesondere dem Kriterium der Objektivität ist besondere Aufmerksamkeit zu schenken. (Welker, 2014, S. 73)

Das bedeutet also …

**Auch hier gilt**: Wenn der Autor im Vorfeld bereits genannt wurde, ist die alleinige

Angabe der Seitenzahl ausreichend.

<span id="page-5-0"></span>2.4 Indirekte Zitate

**Hinweis**: Bei indirekten – nicht wörtlichen Zitaten – ist die Angabe der Seitenzahl nicht notwendig!

Beispiel:

"Wie Taddicken et al. (2016) herausfanden, …"

## <span id="page-5-1"></span>2.5 Sekundäres Zitieren

Das sekundäre Zitieren sollte sparsam verwendet werden. Wenn möglich, sollte grundsätzlich immer die Originalquelle verwendet und zitiert werden. Ist diese jedoch nicht verfügbar oder beispielsweise in einer fremden Sprache geschrieben, kann auch eine Quelle zitiert werden, die das Original zitiert (sekundäres Zitieren).

### Beispiel:

Originalausgabe von "Taddicken, M. (2013). Selbstoffenbarung im Social Web. In M. Schenk, C. Jers & H. Gölz (Hrsg.), *Die Nutzung des Web 2.0 in Deutschland. Verbreitung, Determinanten und Auswirkungen* (S. 145-154)*.* Baden-Baden: Nomos." ist für den Verfasser nicht zugänglich.

In "Welker, M. & Kloß, A. (2014). Soziale Medien als Gegenstand und Instrument sozialwissenschaftlicher Forschung. In C. König, M. Stahl & E. Wiegand (Hrsg.), Soziale Medien (S. 29-52). Wiesbaden: Springer VS Verlag." wird auf den Text von Taddicken Bezug genommen.

#### **Direktes Zitat:**

(Taddicken, 2013, zitiert nach Welker & Kloß, 2014)

#### **Umschreibendes Zitat:**

Taddicken (2013, zitiert nach Welker & Kloß, 2014) geht davon aus, dass …

## <span id="page-6-0"></span>**3** Angabe "et al."

Im Literaturverzeichnis werden **alle Autoren** angeführt, außer die Anzahl der Autoren ist größer als sieben.

Im Fließtext werden bei drei bis fünf Autoren bei der ersten Nennung alle Autoren angeführt, danach nur der erste Autorenname mit dem Zusatz "et al.". Sind mehr als sechs Autoren genannt, wird von Beginn an der erste Autorenname und "et **al."** geschrieben.

Beispiele:

erste Nennung: (Schuhmann, Taddicken, Emmer, Welker & Wolling, 2015)

danach: (Schuhmann et al., 2015)

## <span id="page-6-1"></span>**4 Abbildungen**

<span id="page-6-2"></span>4.1 Titel

Abbildung <Nummer>: *<Titel der Abbildung>.*

Beispiel:

Abbildung 1: *Darstellung des Bachelor-Studiengangs Medienwissenschaften.*

### <span id="page-7-0"></span>4.2 Abbildungsverzeichnis

Bei eigener Darstellung wird der Titel angegeben (siehe oben).

Bei Darstellungen, die aus anderen Quellen übernommen wurden, zitiert man den Text, in dem sich die Abbildung befindet: Bei einer Studie zitiert man dann wie bei Angabe einer Monographie bzw. einem Sammelbandbeitrag (jedoch mit Seitenangabe).

Beispiel:

Abbildung 1: Taddicken, M. & Welker M. (2014). Spezifizierung und Differenzierung der Online-Forschung? In M. Welker, M. Taddicken, J.-H. Schmidt & N. Jackob (Hrsg.), *Handbuch Online-*Forschung. Köln: Herbert von Halem, S. 53

## <span id="page-7-1"></span>**5 Literaturhinweis**

Weiterführende Vorgaben finden Sie im APA Public Manual:

American Psychological Association (2011). *Publication manual of the American Psychological Association* (6. ed., 5. print). Washington, DC: American Psychological Assoc.